#### SQL

- Structured Query Language
- A programming language used to work with database.

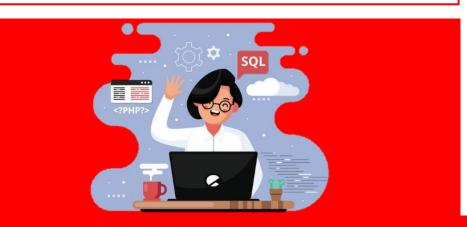

# Key Database Terms SELECT customers.name, customers.address UPDATE orders

FROM customers.name, customers.address
FROM customers
WHERE customers.name = 'John'
ORDER BY address ASC

SET status = 'paid'
WHERE customer = 'James'

Returns the name and address of all records in the customers table where the name is John. Sorts the results by address in ascending order.

Sets the status field to paid in the orders table for all records where the customer name is James .

INSERT INTO books (name, author)
VALUES ('Top Cheeses', 'John Smith')

DELETE FROM students
WHERE name = 'Dave'

Inserts a record in the books table with the name Top Cheeses and author John Smith Deletes any records in the students table where the name is Dave.

# Unit 7: Relational Databases and Structured Query Language (SQL)

# **Key Database Terms**

#### **Database**

- A collection of organised and related data.
- Data is organised into tables of data.
- The columns are known as fields.
- Rows are known as records.
- Flat file databases store all data in a single table

#### **Relational Database**

- Store data in multiple tables linked together.
- Pieces of data are stored only once, preventing inconsistency and reducing storage space.
- Links between tables join data together.
- Stops the same data being stored multiple times (data redundancy)

#### **Table**

- Contains all the fields and the records.
- A database may contain more than one table.

#### Record

- A collection of data comprising a single row in a table.
- The data about a single thing.

#### **Field**

- The column headings in a table.
- Each field contains a different thing such as an address or name.
- Each field might require different data types.

## **Primary Key**

- A unique identifier for each record.
- Makes each record unique and allows it to be identified.
- Each record has one primary key.
- Primary keys are not used again when a record is deleted.
- Can be automatically generated when data is added.

# Foreign Key

- The primary key from another table.
- Used to link two tables together

# **SQL Commands**

**SELECT** – specify one or more fields to be included

**FROM** – specify one or more tables to be included

**WHERE** – specify one or more criteria to filter the results

**ORDER BY** – how the results should be sorted.

**ASC** and **DESC** specify if the results should be sorted in ascending or descending order.

**INSERT INTO** – adds a record into a table

VALUES - the values to add

**UPDATE** – edits existing data

**SET** – the new values

**WHERE** – specify one or more criteria for the data to update

**DELETE FROM** – Deletes existing data

**WHERE** – specify one or more criteria for the data to delete